## Before you start designing your learning sessions

Online learning offers teachers an efficient way to design lessons for students. For many students, one of the biggest challenges of online learning is the struggle to concentrate on the screen for long periods of time.

Because of the pandemic, our project had to deal with all these contradictions and challenges very quickly. The result is a small compendium for online or remote learning and teaching. This can serve as an introduction to the topic.

## First questions you should ask

How concretely is the content conveyed?
Can it be presented in multimedia form?
Are there learning activities that are expected of the learners? (open tasks vs. concrete questions)
How is feedback organized? (Communication and interaction between teachers and learner

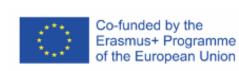

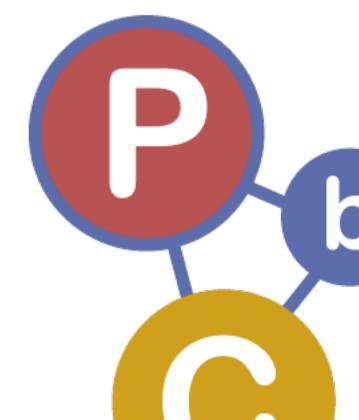

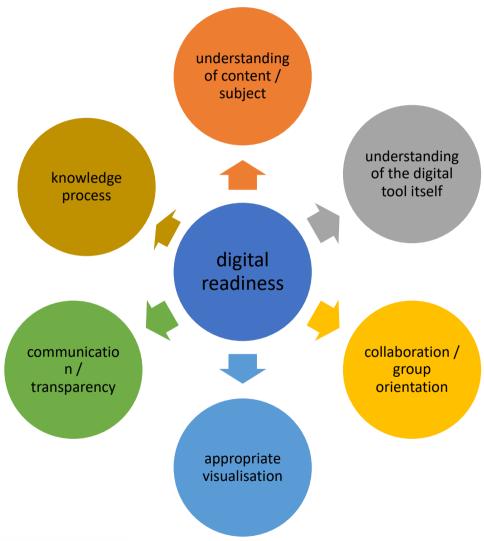

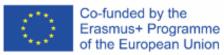

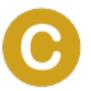

## Selection of helpful digital Tools

| What                         | Purpose                                                                         | Website                        |
|------------------------------|---------------------------------------------------------------------------------|--------------------------------|
| Adobe after effects/premiere | Editing of Videos                                                               | Adobe.com                      |
| EdPuzzle                     | Choose a video, give it your magic touch and track your students' comprehension | https://edpuzzle.com/          |
| Glogster                     | Simple steps to create your own multimedia poster.                              | http://edu.glogster.com/       |
| h5p                          | interactive htmls for websites and Presentations                                | https://h5p.org                |
| Jitsi / Jitsi meet           | Conferencing Tool                                                               | <u>Jitsi Meet</u>              |
| makebeliefscomix             | Express your ideas in stories - comic strips                                    | https://makebeliefscomix.com/  |
| Miro                         | Digital whiteboard with kanban and scrum funcionalities                         | <u>Miro.com</u>                |
| Moodle                       | management system for teaching and learning                                     | Moodle – moodle.org            |
| mentimeter                   | Create interactive presentations & meetings                                     | https://www.mentimeter.com/    |
| Plotagon                     | animation / film                                                                | <u>plotagon.com</u>            |
| Powtoons                     | video maker                                                                     | <u>Pwotoons.com</u>            |
| PrivaSphere                  | Messenger                                                                       | privasphere.com                |
| Schoolfox                    | Messenger for schools                                                           | schoolfox.com                  |
| Signal                       | Messenger                                                                       | <u>Signal.org</u>              |
| Slack                        | Communication and management software                                           | <u>Slack.com</u>               |
| Tresorit                     | Cloud Service                                                                   | <u>Tresorit - tresorit.com</u> |
| YouTube editor               | film / publishing                                                               | <u>youtube.com</u>             |
| weTransfer                   | Transfer large files and Videos                                                 | <u>Wetransfer.com</u>          |
| Zoom                         | Conferencing Tool                                                               | Zoom - zoom.us                 |

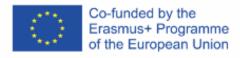

## How to start

Understanding

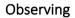

Collecting ideas/concept

Trying out

Reflecting

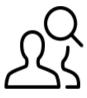

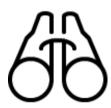

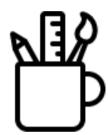

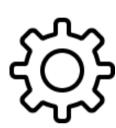

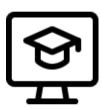

1.Undersand: goal, task, challenge

2. sharpen questions

3. concretise ideas and create a concept

4. try out and test

5. reflect

Icons by: Streamilne Icons – free icons https://app.streamlinehq.com/icons

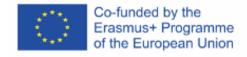